# **Inhalt**

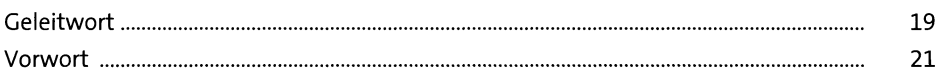

## **TEIL I Allgemeine Einführung**

## **1 Einführung 25**

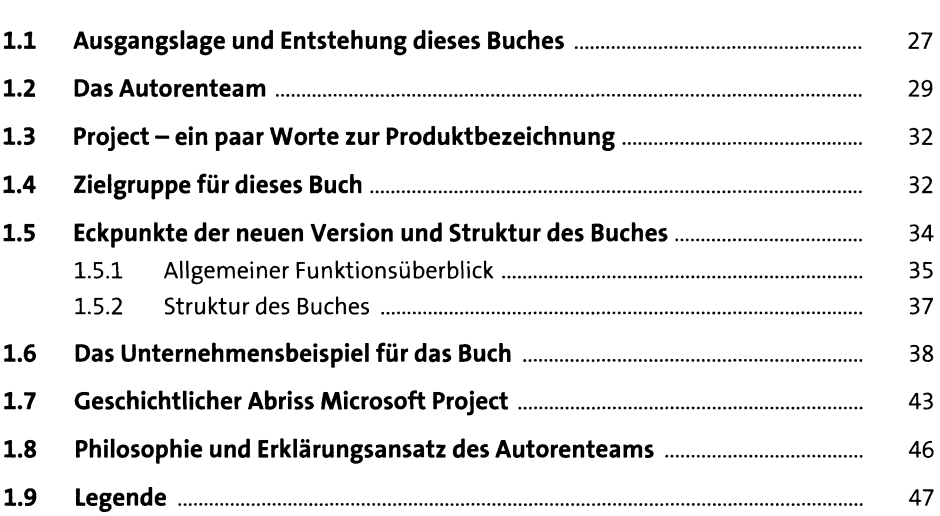

#### **2 Project, Project Server und Project Online: Übersicht und Positionierung 49**

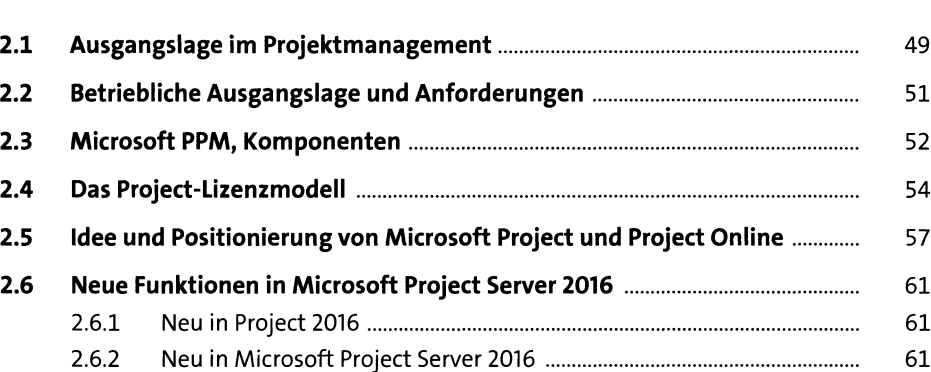

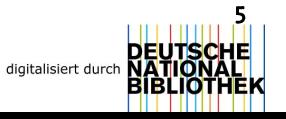

### **3 Implementierung aus strategischer Sicht** 63

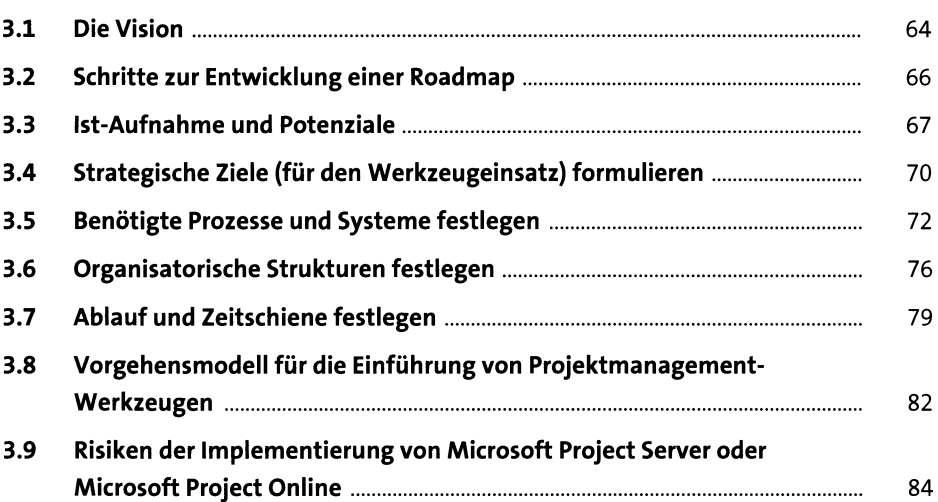

#### **TEIL II Arbeiten mit Microsoft Project**

## **4 Erste Einführung in Project 1986** By

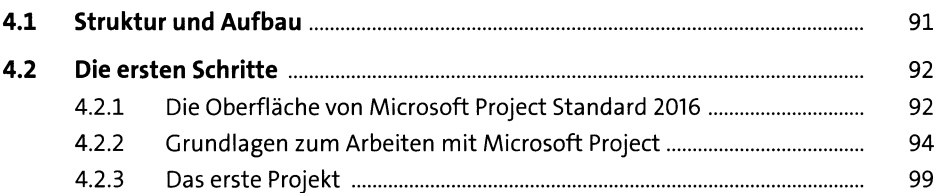

#### **5 Terminplanung 103**

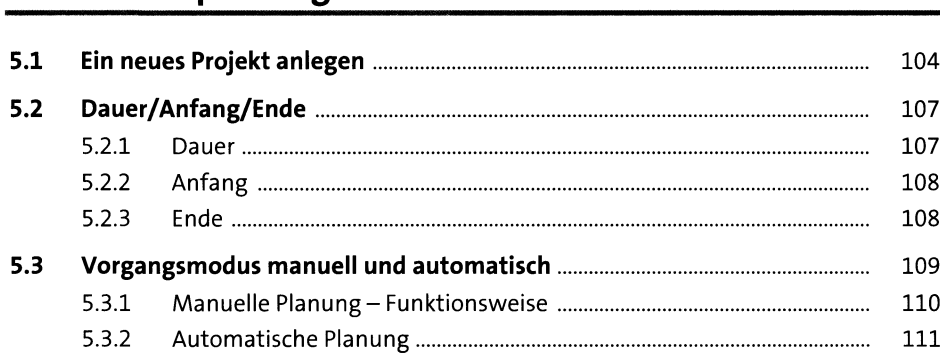

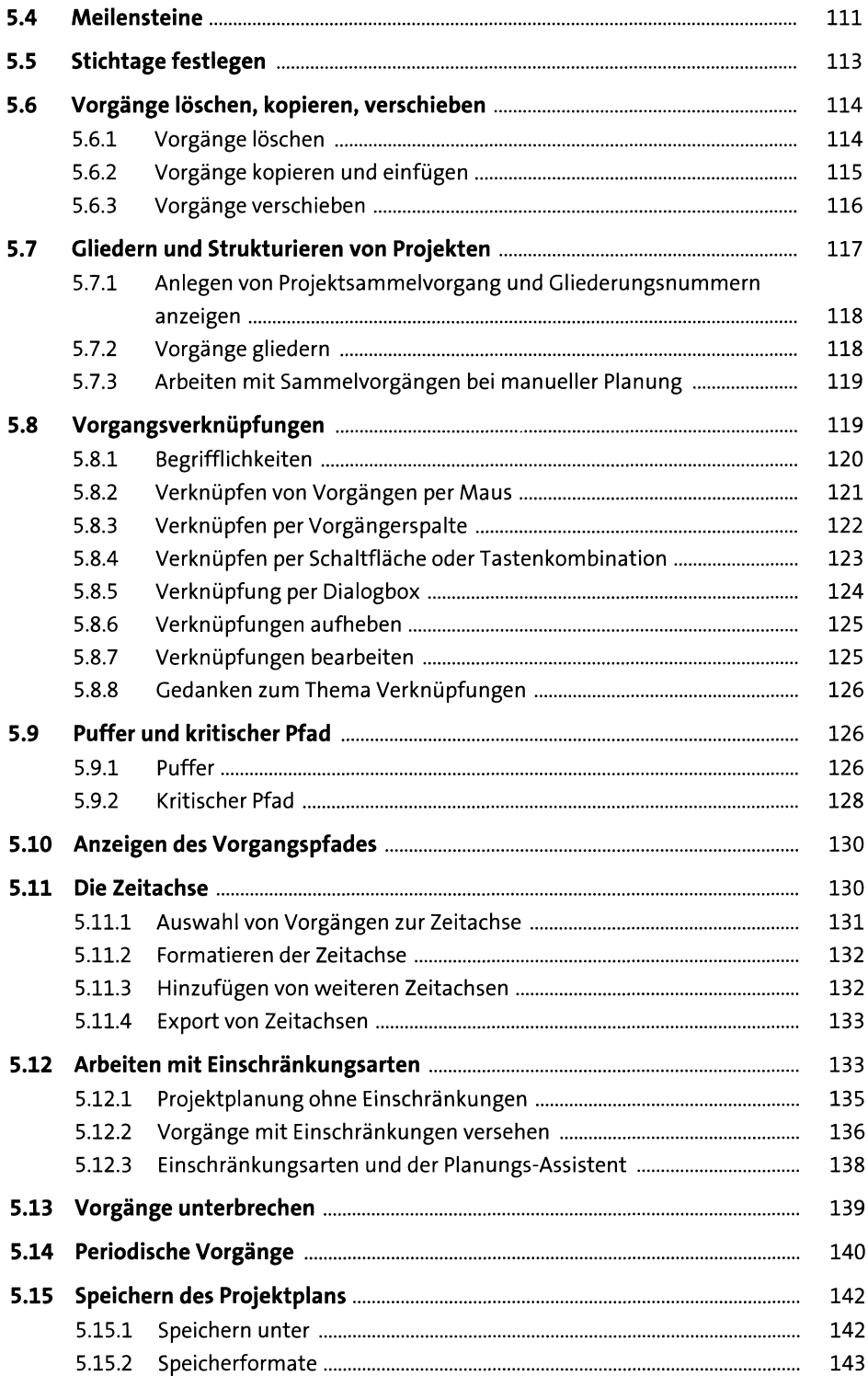

## **6 Ressourcen- und Kostenmanagement 145**

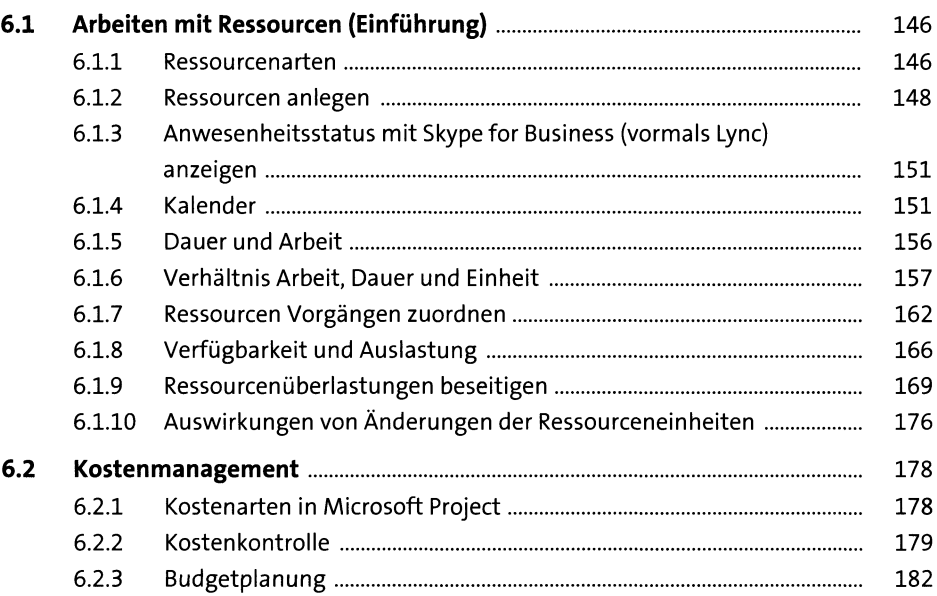

## **7 Projektüberwachung** *iss 185*

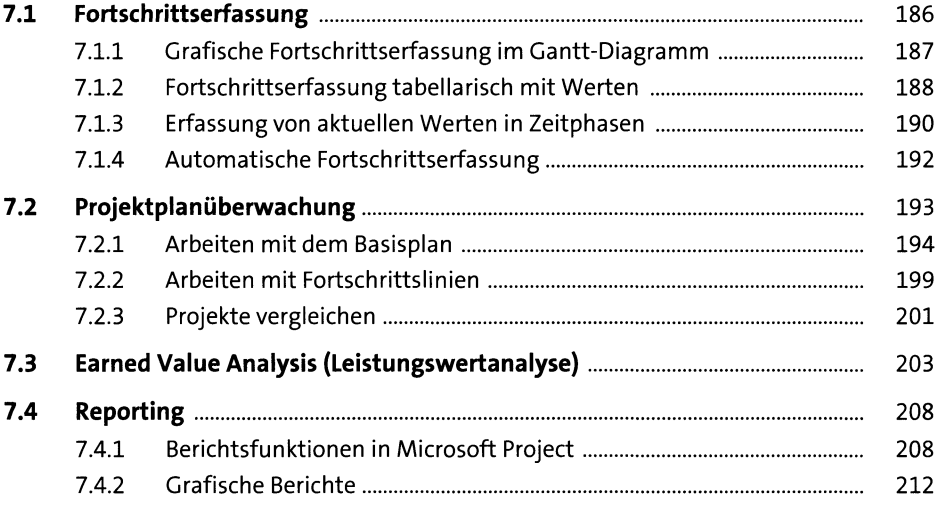

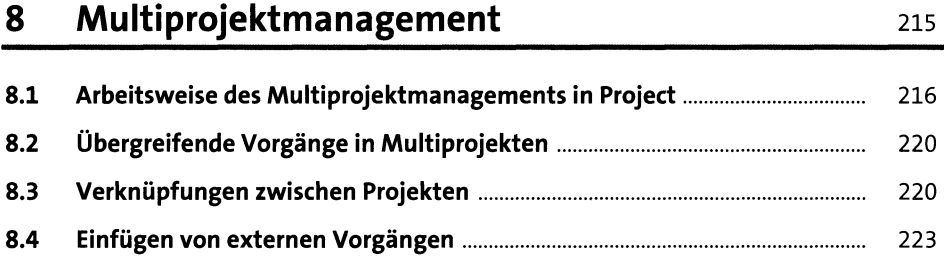

#### Drucken und Optionen

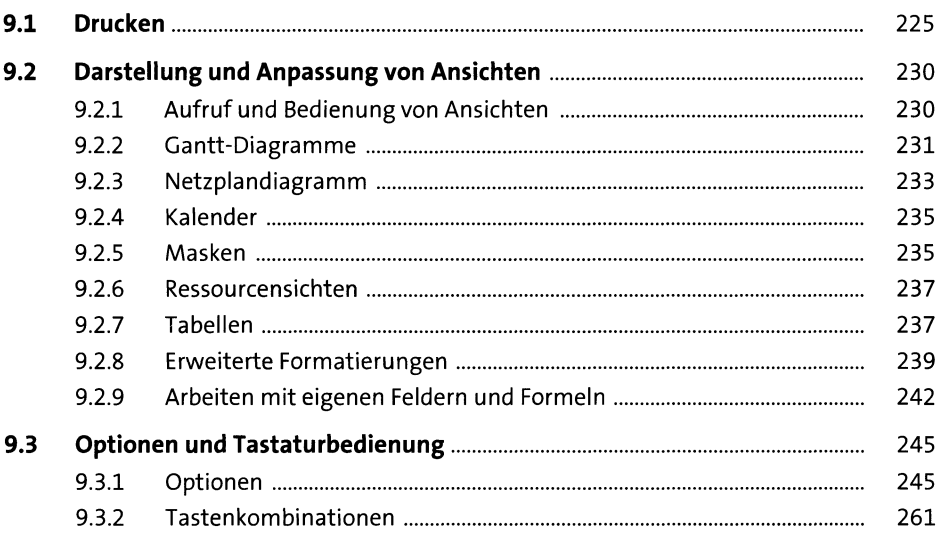

## TEIL III Arbeiten mit Project Server

#### Einführung

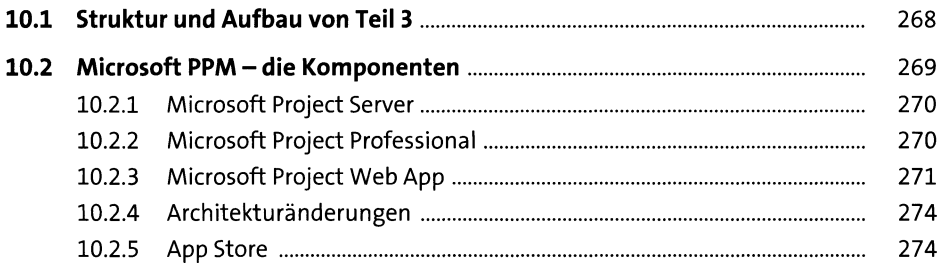

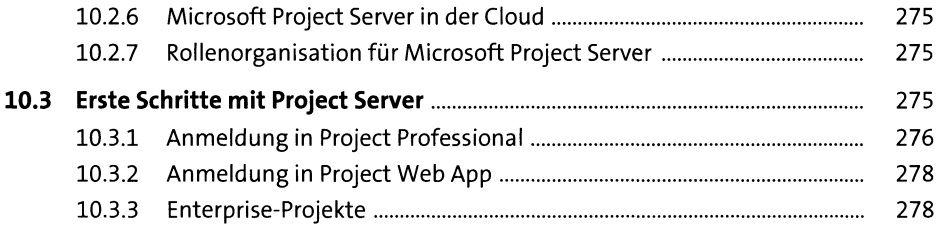

## **11 Terminplanung mit Microsoft Project Server 279**

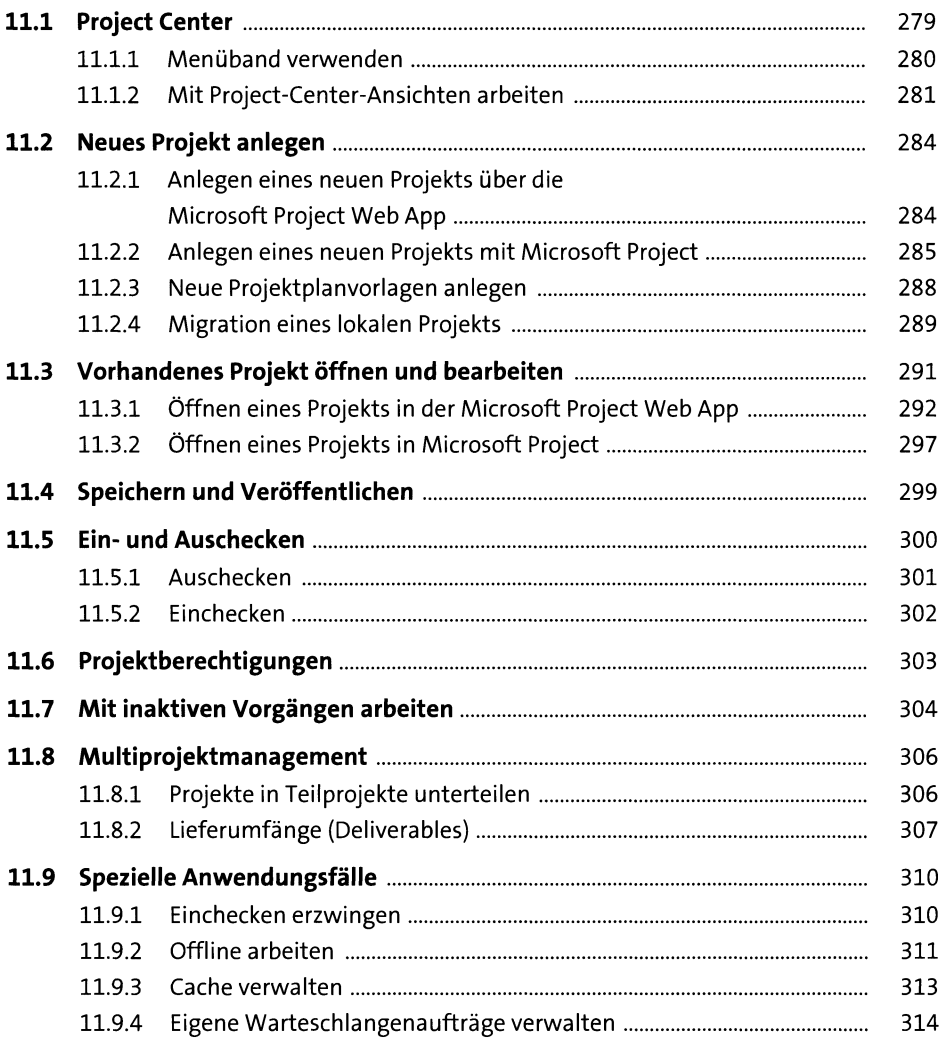

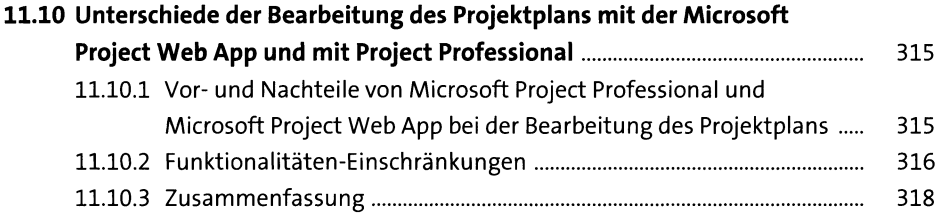

#### **12 Ressourcen- und Kostenmanagement mit Microsoft Project Server** *Box 319*

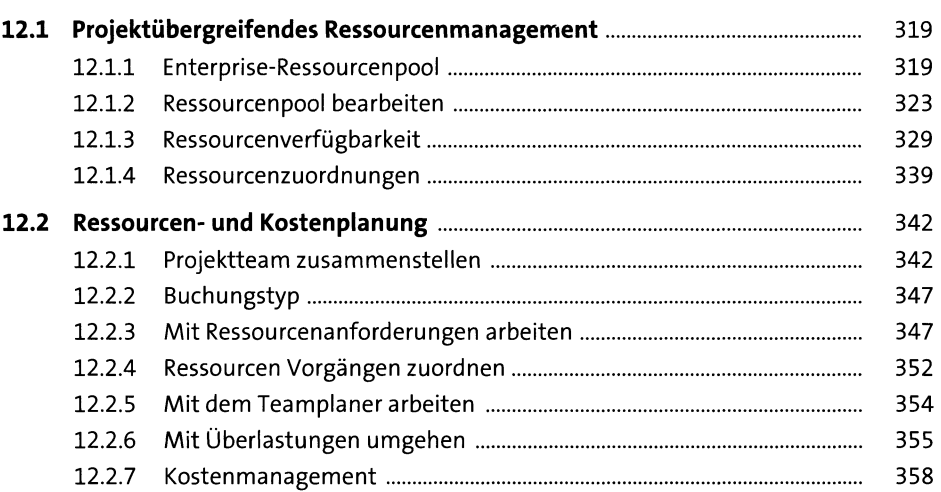

#### **13 Projektüberwachung mit Microsoft Project Server** *Box 361*

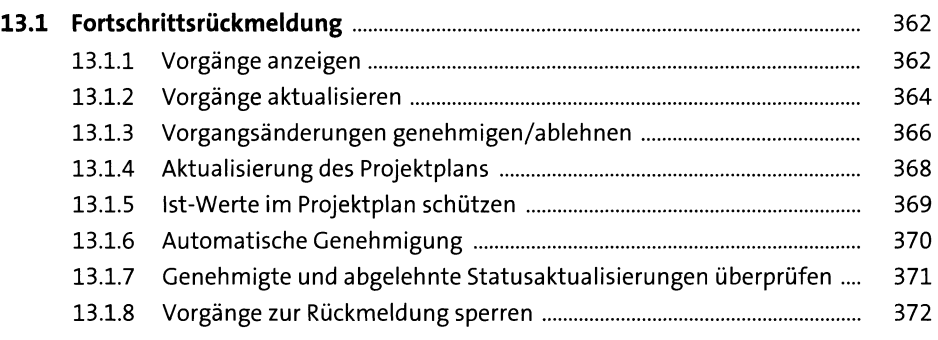

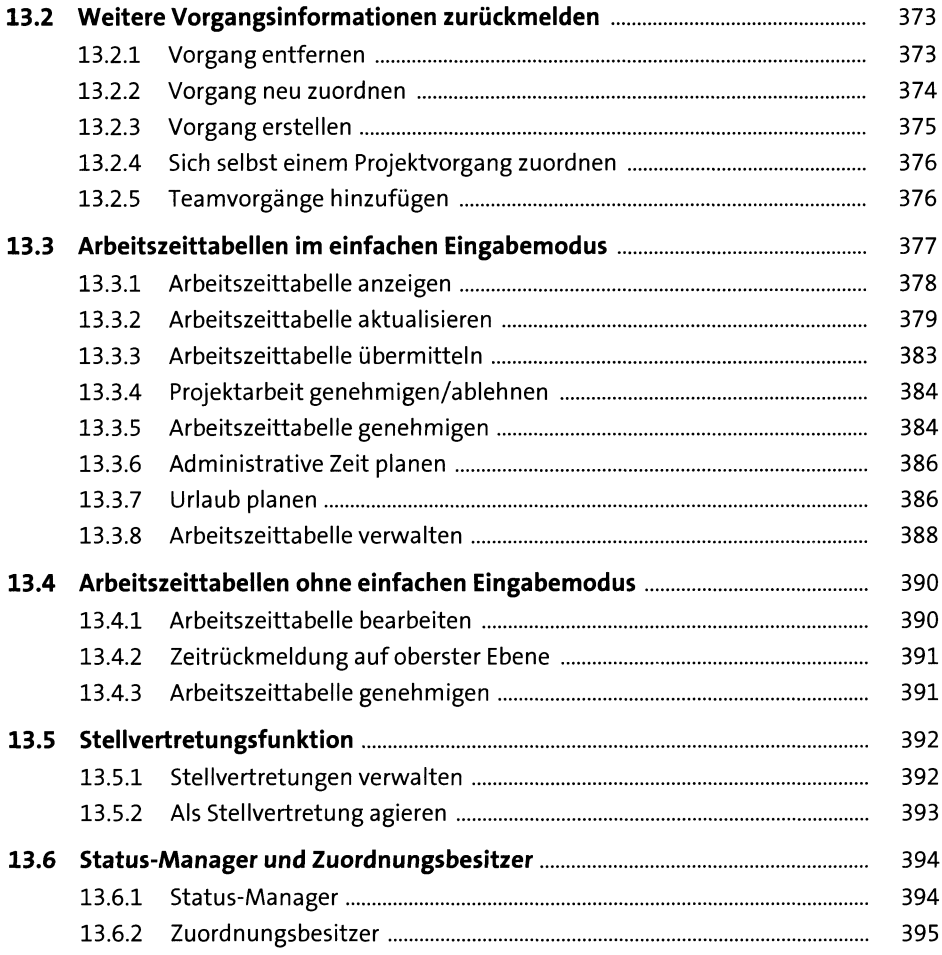

## 14 Projektwebsites

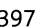

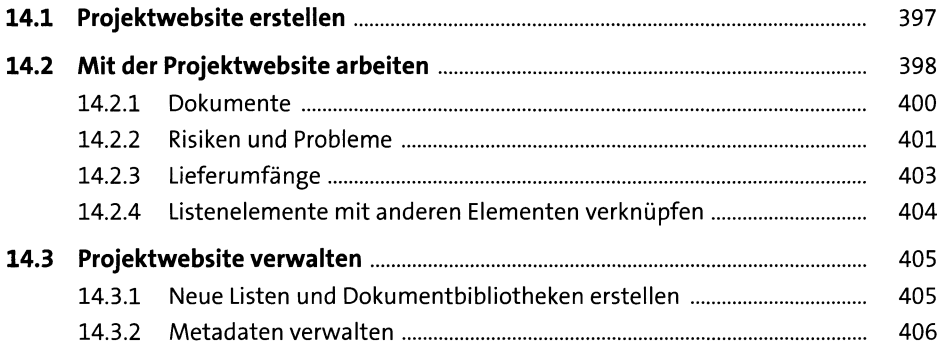

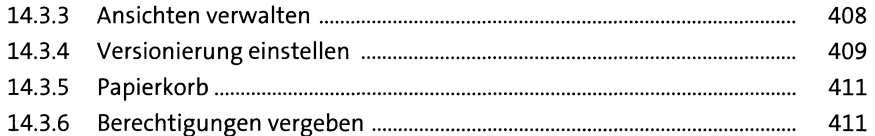

## **15 Anforderungsmanagement 413**

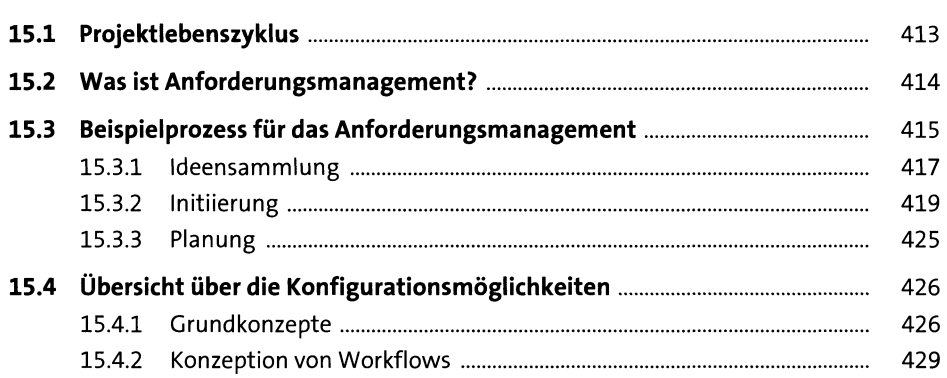

## **16 Portfoliomanagement 431**

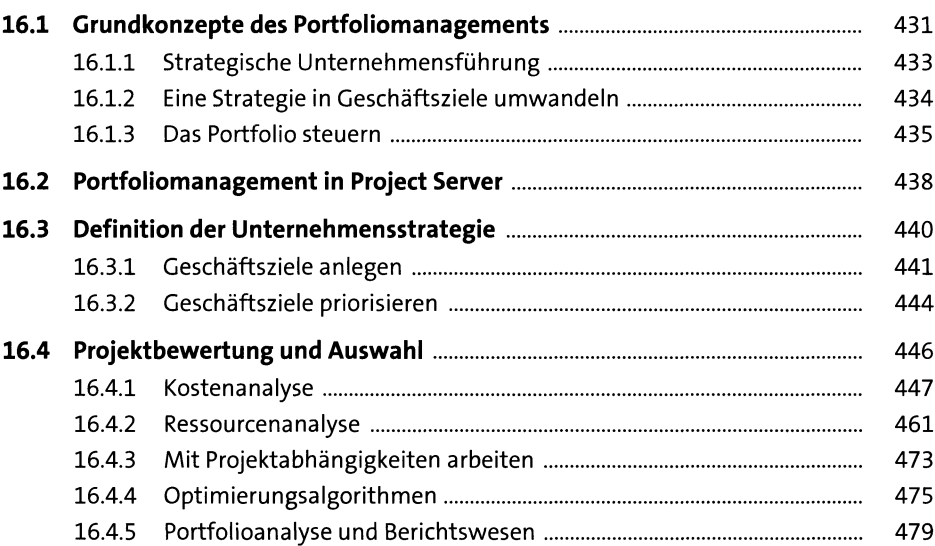

#### **Berichtswesen**  $17<sup>7</sup>$

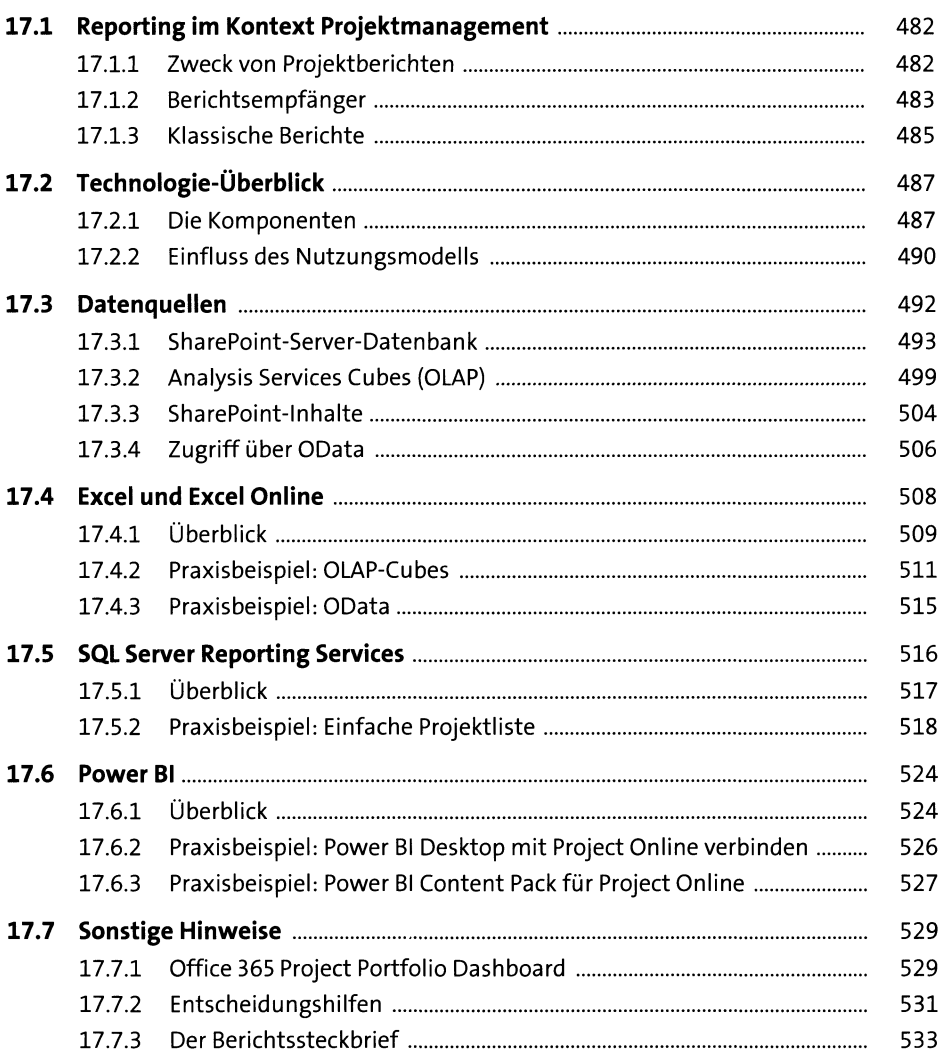

## TEIL IV Microsoft-Project-Server-Implementierung

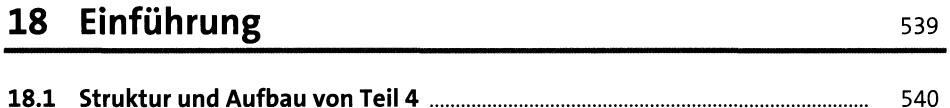

#### 19 Online vs. on premises - Implementierungs**szenarien** 543

### **20 Konfiguration von Project Server 2016/ Project Online 549**

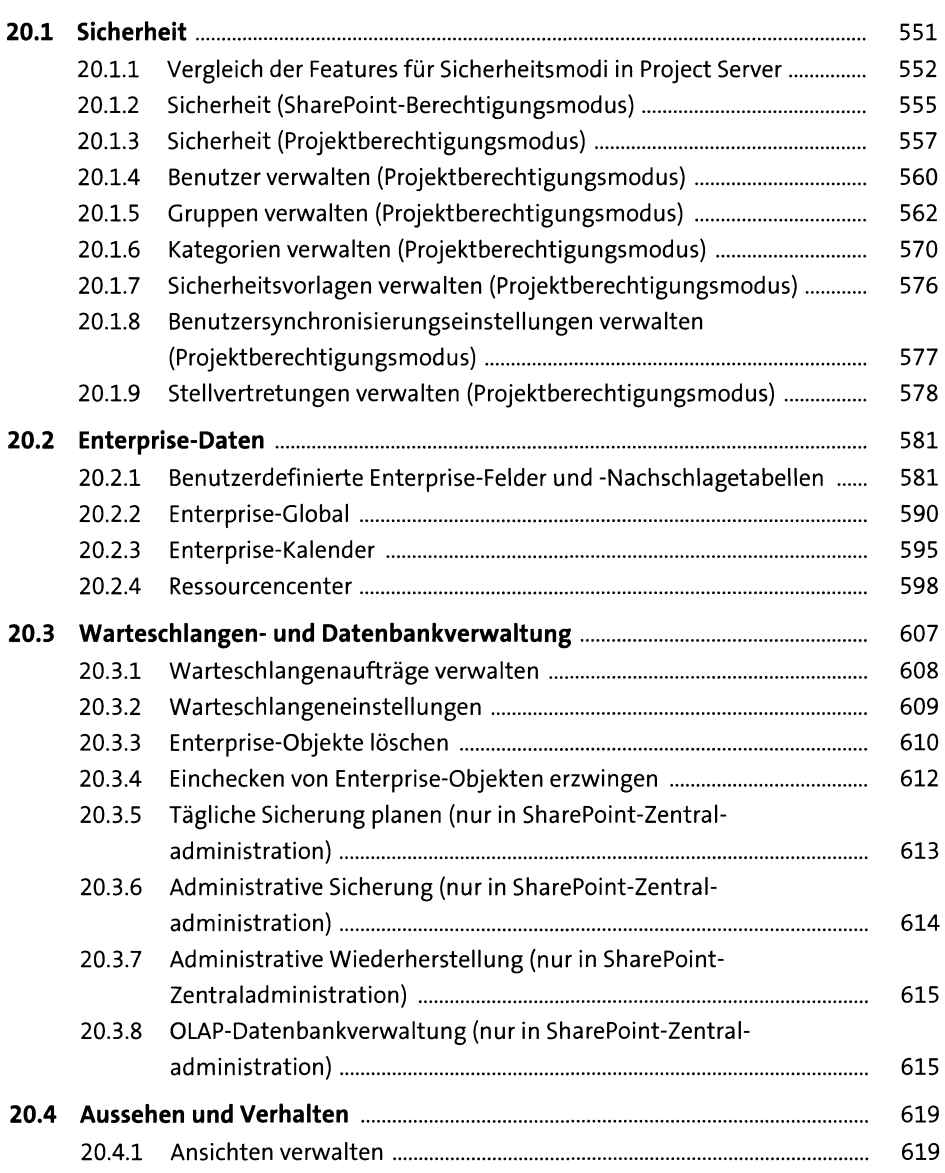

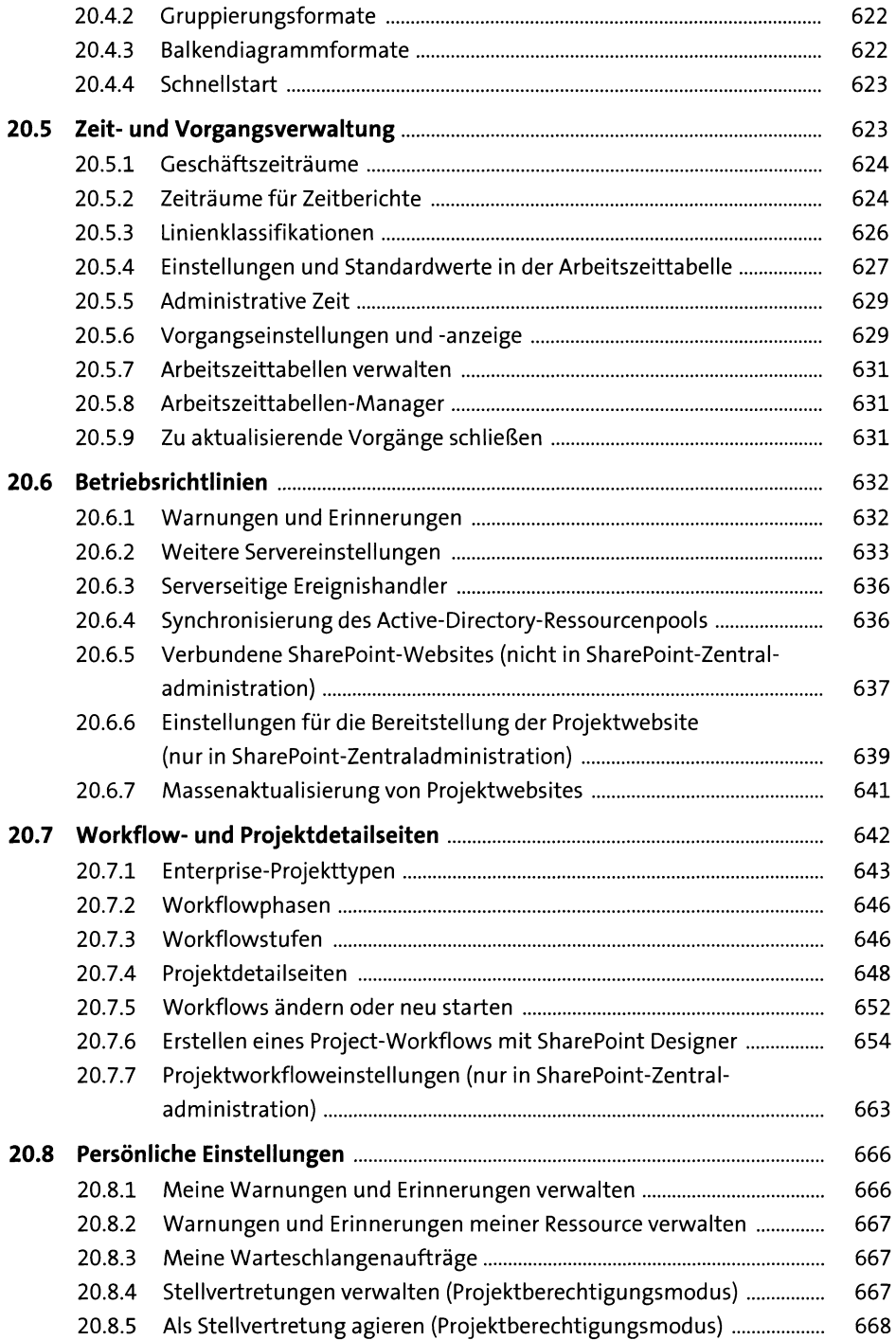

### **21 Bereitstellung Microsoft Project Server on premises** 669

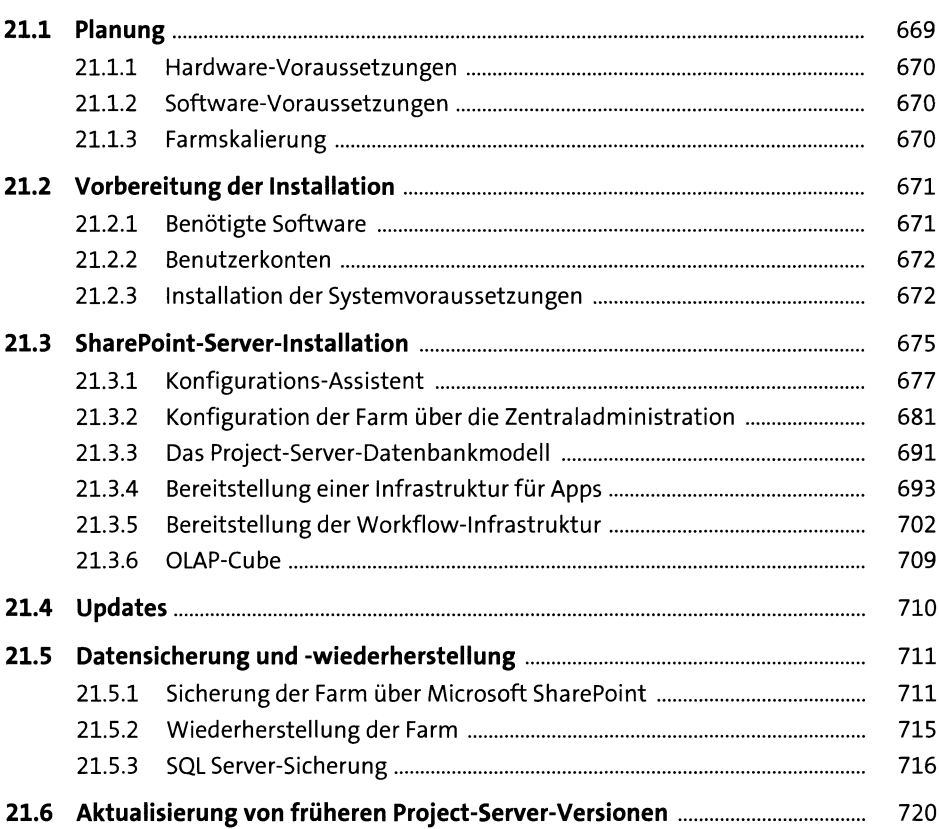

## **22 Bereitstellung Microsoft Project Online 723**

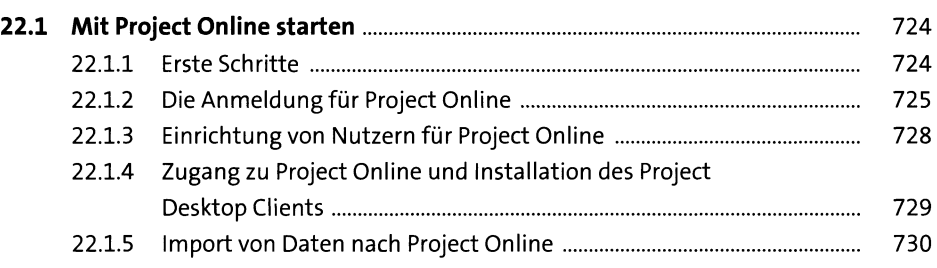

## Anhang

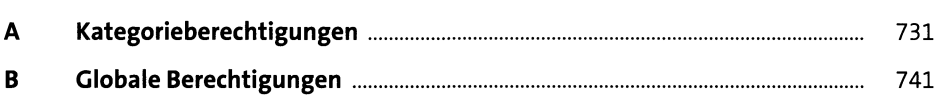

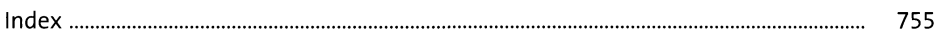